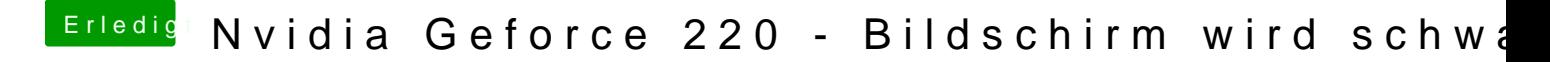

Beitrag von derHackfan vom 29. März 2017, 21:20

Ich würde bei AMD Systemen in der Anfangszeit den Haken bei "Auto deaktivieren" rausnehmen.